# Алматинский институт энергетики и связи Кафедра электропривода и автоматизации промышленных установок

# **Теория автоматизированного электропривода**

Методические указания к курсовому проектированию для студентов специальности 33 08 – Электропривод и автоматизация технологических комплексов

**Алматы 2002**

СОСТАВИТЕЛЬ: М.А.Мустафин. Теория автоматизированного электропривода. Методические указания к курсовому проектированию (для студентов специальности 3308-Электропривод и автоматизация технологических комплексов) – Алматы: АИЭС, 2002.- 35 с.

Методические указания соответствуют курсу Теория автоматизированного электропривода и содержат задания на выполнение курсового проекта, методы выбора двигателей для различных механизмов, расчета характеристик и параметров приводов постоянного и переменного тока.

Методические указания и задания предназначены для студентов всех форм обучения специальности 3308-Электропривод и автоматизация технологических комплексов.

Илл. 13, табл.11, библ.- 9 назв.

РЕЦЕНЗЕНТ: канд.техн.наук, доц.Р.М. Шидерова.

Печатается по плану издания Алматинского института энергетики и связи на 1999г.

©Алматинский институт энергетики и связи, 2002г.

## **1 Задания на курсовой проект**

1.1 Электропривод механизма передвижения тележки мостового крана

Последовательность работы механизма

Тележка мостового крана содержит возвратно-поступательное движение во всю длину моста (от одного до другого крайнего положения).

Исходное состояние – тележка – в крайнем положении, груз поднят, включается механизм передвижения тележки. Тележка движется до противоположного конца моста и затормаживается. Мост крана перемещается на требуемое состояние, груз опускается и отцепляется. После подъема крана мост возвращается в исходное положение. Включается электродвигатель тележки, она перемещается к противоположному концу моста и затормаживается. Опускается пустой крюк, зацепляется груз и поднимается, затем цикл повторяется.

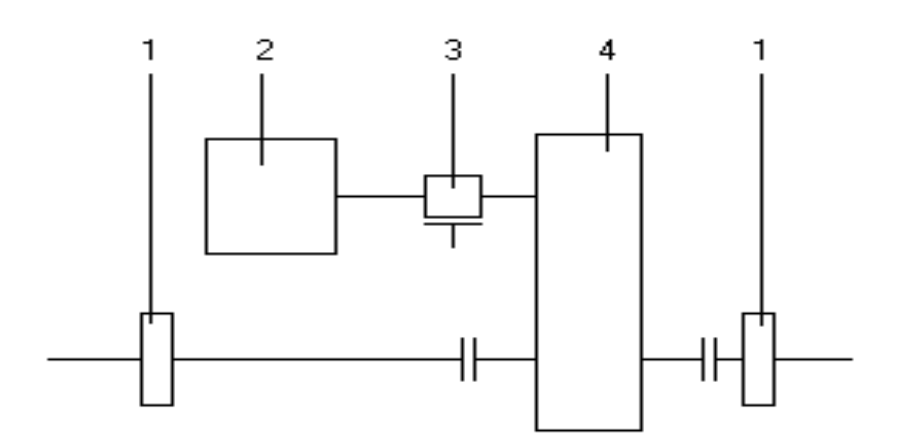

1 – ходовые колеса; 2 – электродвигатель; 3 – тормозной шкив; 4 – редуктор Рисунок 1.1 - Кинематическая схема механизма передвижения

1.2 Электропривод рольганга перед ножницами

Последовательность работы механизма

Заготовка подается шлеппером на рольганг. Рольганг пускается, перемещает заготовку на длину отрезаемой штуки и тормозится. Рез заготовки ножницами осуществляется при неподвижном рольганге. Отрезная часть заготовки отводящим шлеппером снимается с рольганга и передается на дальнейшую обработку. Затем рольганг вновь пускается. После перемещения последней штуки и снятия ее с рольганга отводящим шлеппером рольганг остается неподвижным до подачи следующей заготовки.

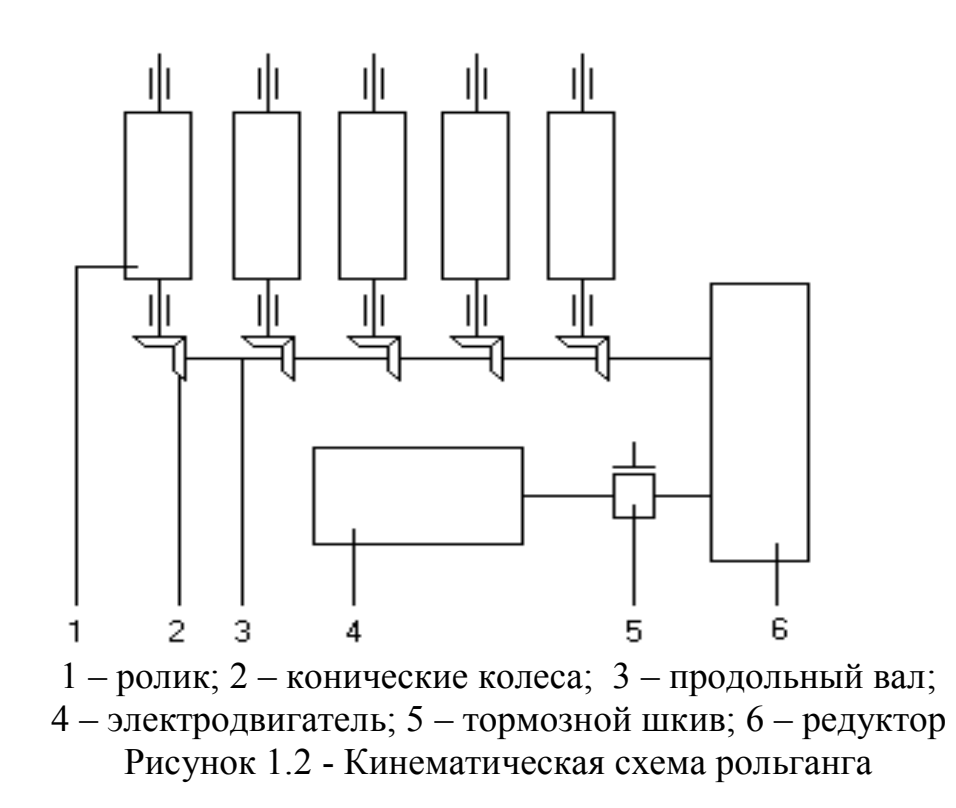

1.3 Электропривод грузового лифта

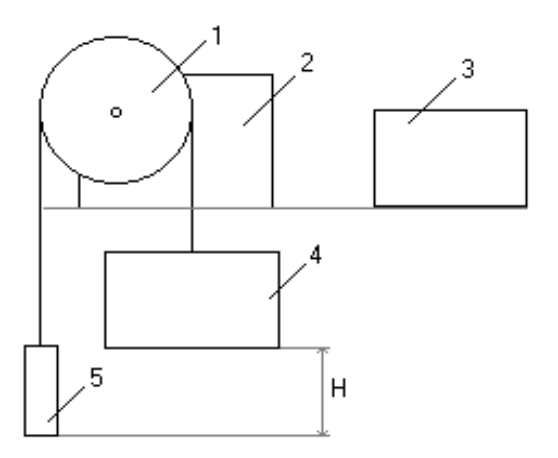

1 – канатоведущий шкив; 2 – редуктор; 3 – Электродвигатель; 4 – кабина; 5 – противовес Рисунок 1.3 - Кинематическая схема лифта Примечание: массой несущих кабелей и канатов можно пренебречь.

Последовательность работы механизма

Лифт совершает возвратно-поступательное движение от одного конечного положения до другого, промежуточные остановки кабины отсутствуют. Режим работы лифта (направление движения с грузом и без него) указан в каждом варианте задания.

Исходное положение лифта – нижнее. Включается двигатель, и осуществляется разгон лифта вверх до полной скорости, с которой лифт проходит основную часть пути.

Происходит загрузка или выгрузка с последующей загрузкой новой партии материала. После этого лифт включается для движения вниз, происходит разгон лифта. После выгрузки (загрузки) лифта включается двигатель для движения вверх, и цикл повторяется.

Время стоянки лифта вверху и внизу принимается одинаковым.

1.4 Электропривод цепного транспортера

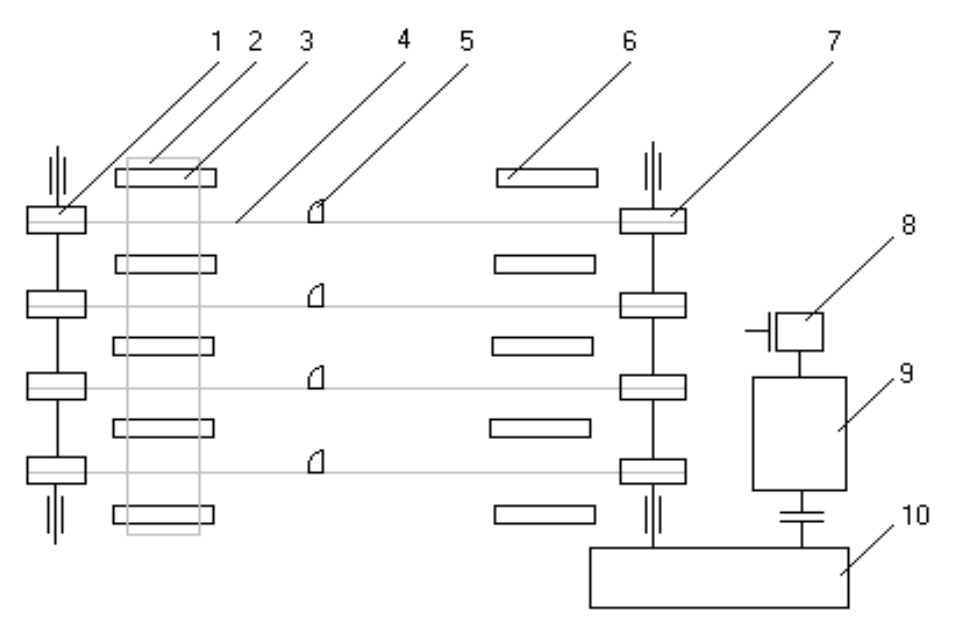

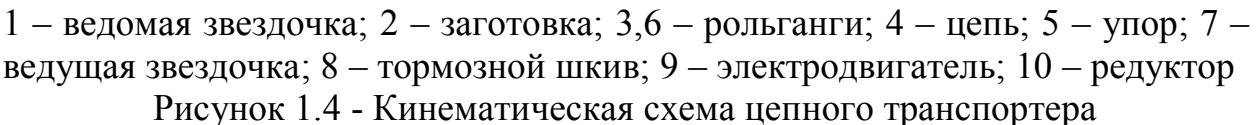

#### Последовательность работы механизма

Цепной транспортер (шлеппер) осуществляет перемещение заготовки 2 с рольганга 3 на параллельный рольганг 6. Транспортер состоит из параллельных цепей 4; с ведущими 7 и ведомыми 1 звездочками и упорами 5.

В исходном положении транспортера упоры располагаются за рольгангом 3. При наличии заготовки на остановленном рольганге транспортер разгоняется под нагрузкой, упорами перемещает заготовку по направляющим на рольганг 6, реверсируется и направляется назад до исходного положения. При встрече заготовки, лежащей на рольганге 3, упоры утапливаются и проходят под заготовкой.

Данные для выполнения задания смотри в таблицах 1.1 –1.4.

## Технические

данные

# Таблица 1.1

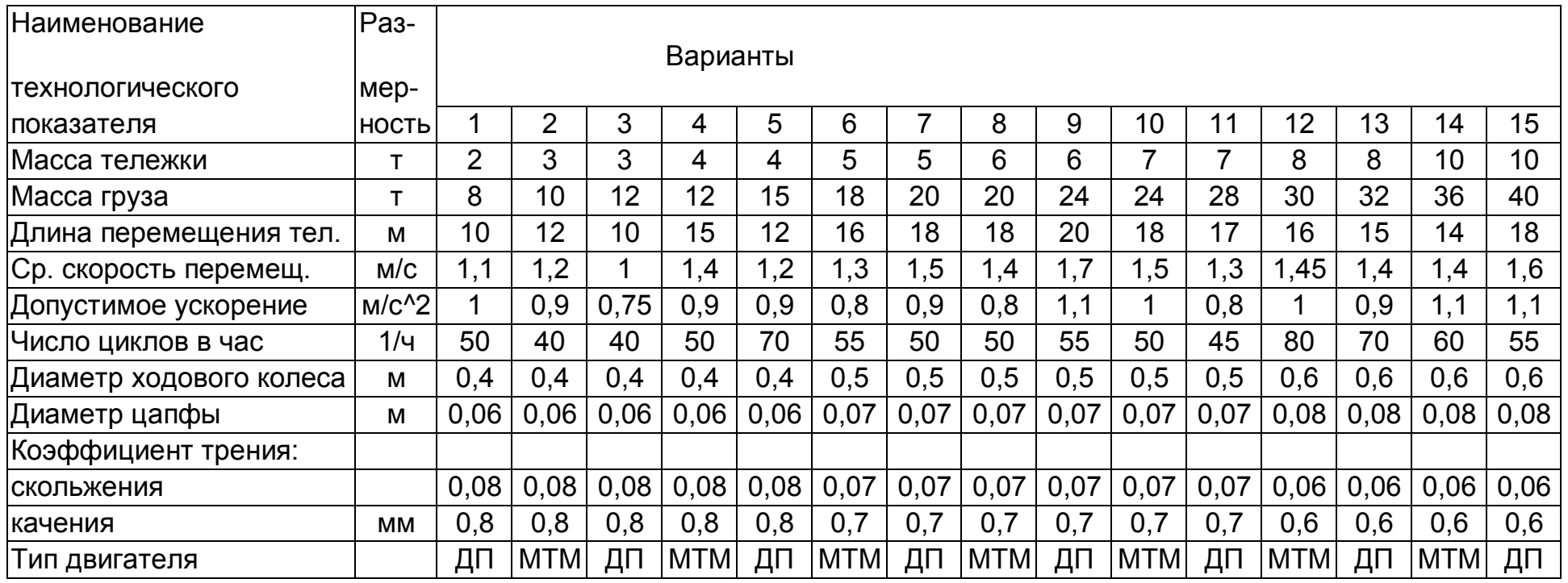

## Технические данные

# Таблица 1.2

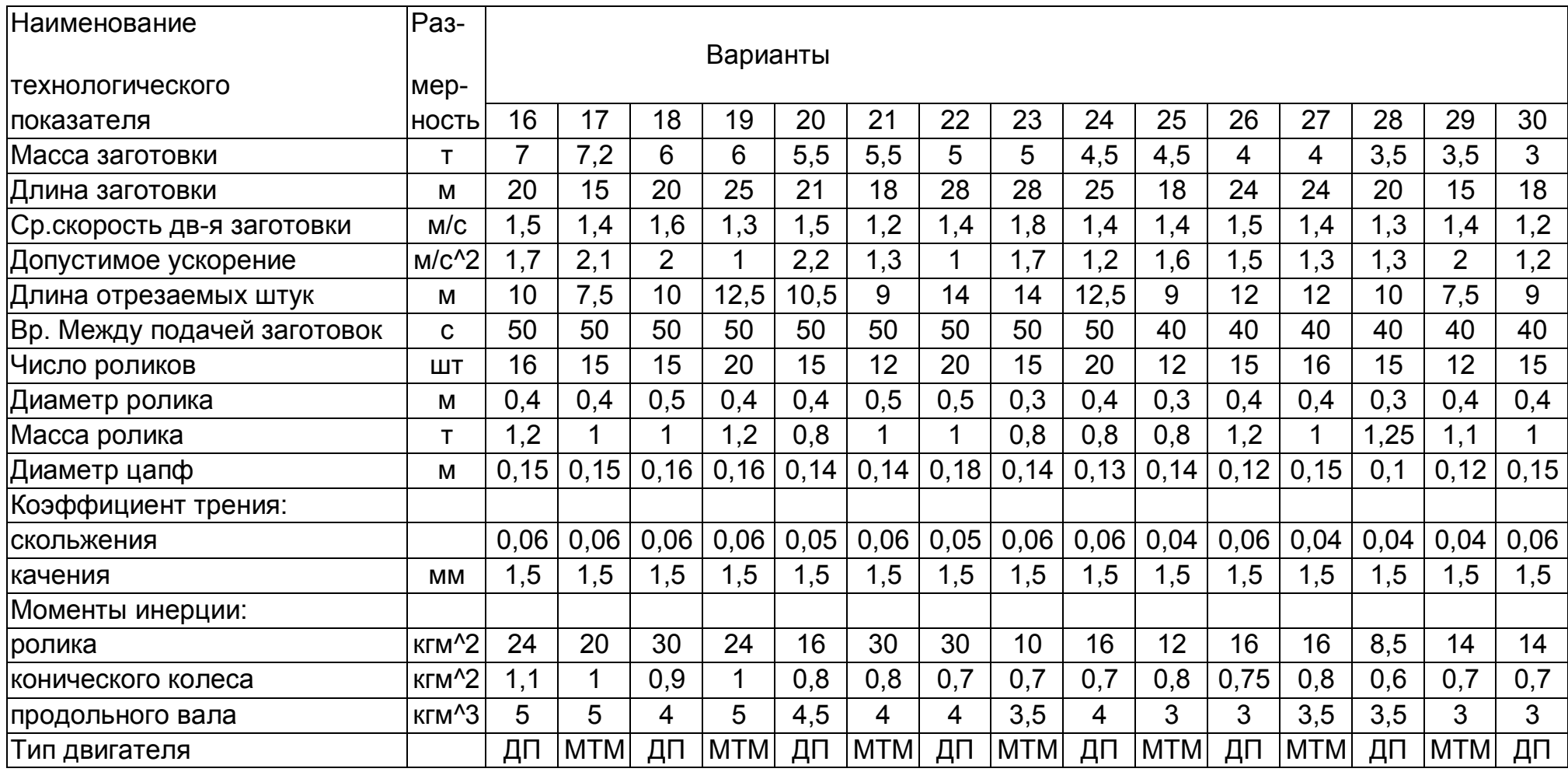

## Технические

#### данные

## Таблица 1.3

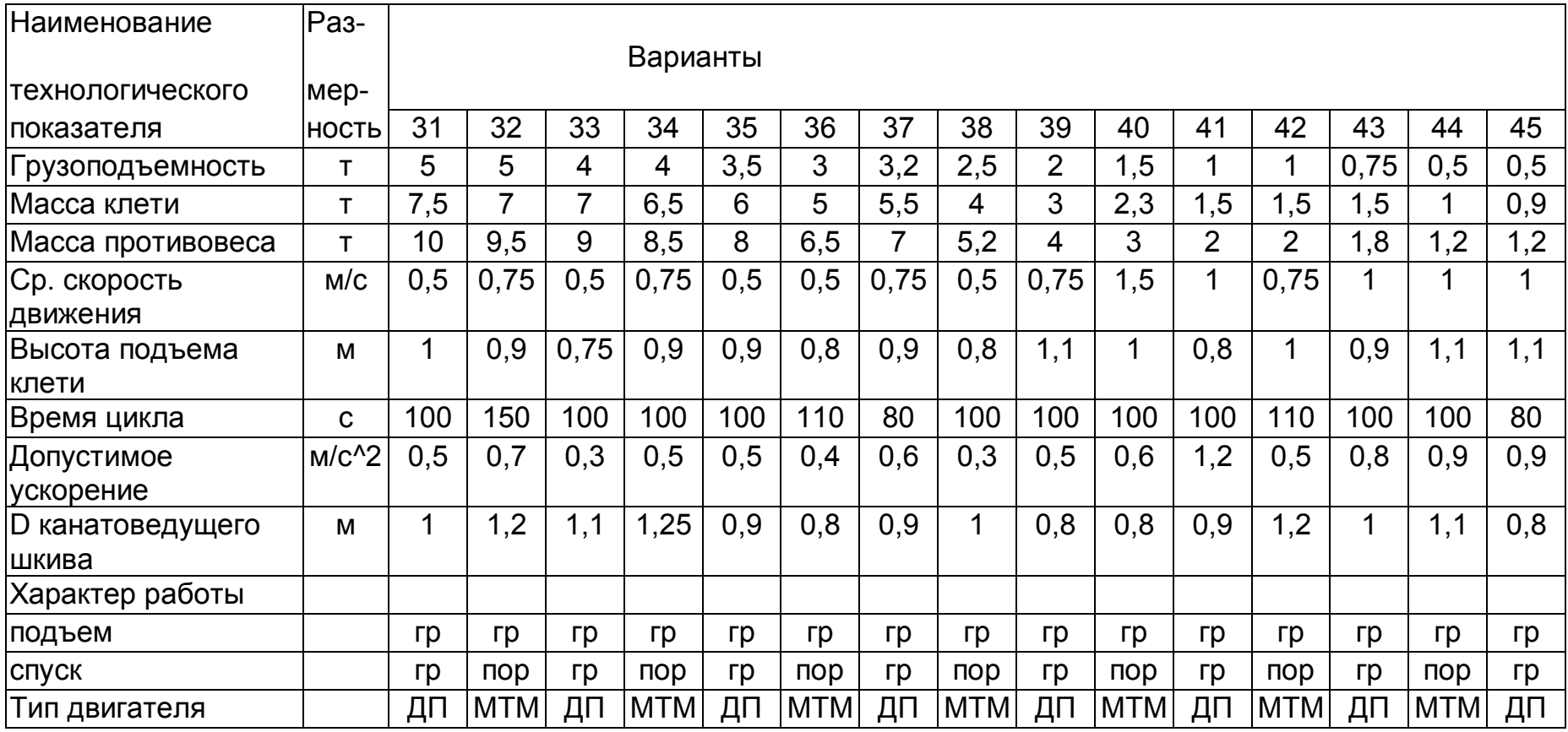

Примечание: гр - движение с грузом, пор движение без груза.

# Технические

данные

# Таблица 1.4

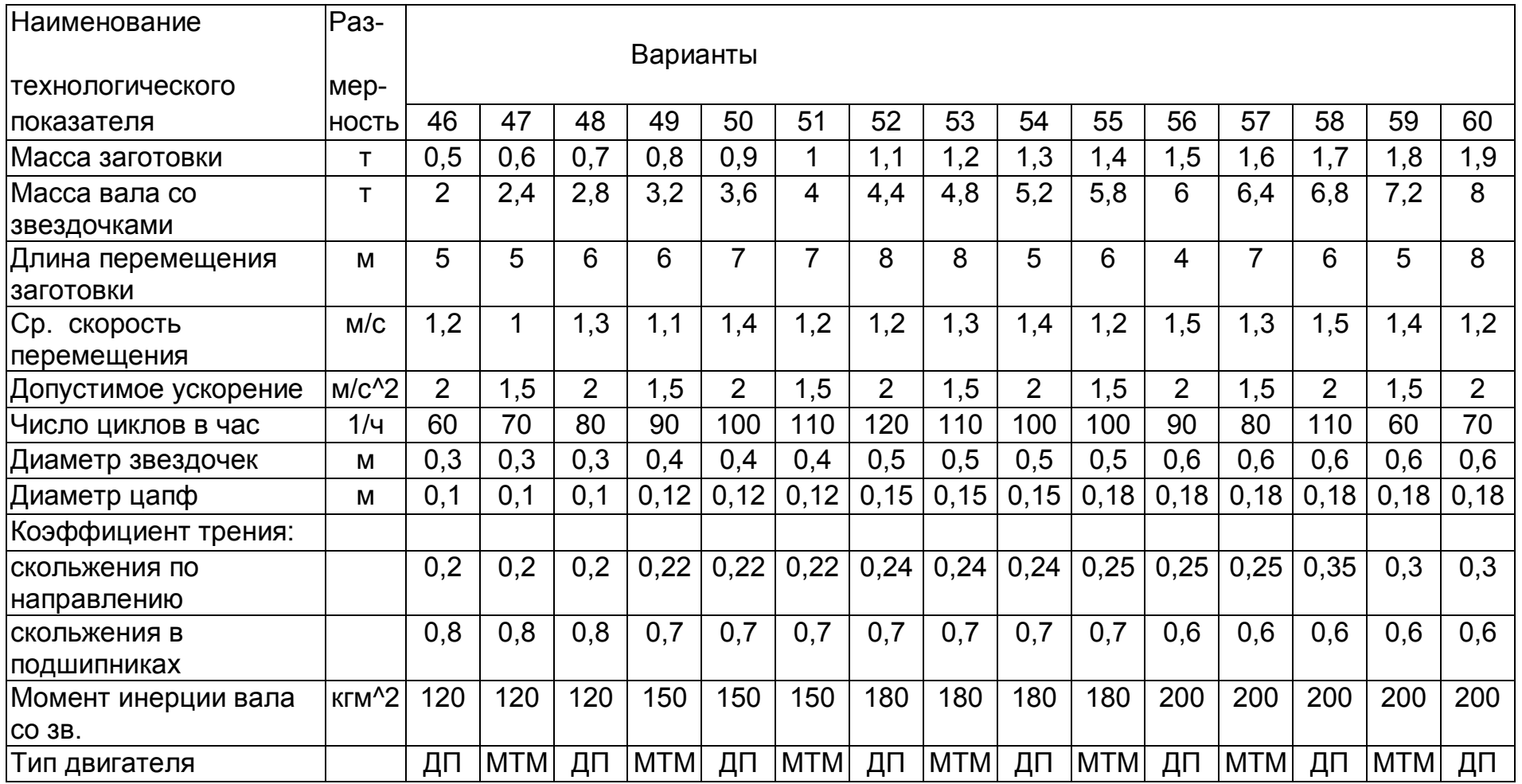

#### **2 Расчет статических мощностей и моментов**

Статические сопротивления в рабочих машинах, представленные в разделе 1, создаются силами трения скольжения, качения и силой тяжести поднимаемых и опускаемых тел.

Трение скольжения возникает в подшипниках скольжения и при движении тела по горизонтальной плоскости.

Трение качения проявляется в подшипниках качения и при движении (качении) колес по рельсам, заготовки по роликам рольганга и т.д.

А) мощность и момент сил трения в подшипниках

$$
P_1 = \frac{m_1 d_u \mu_u V g}{D} 10^{-3},\tag{2.1}
$$

$$
M_1 = \frac{m_1 d_u \mu_u g}{2j_p},
$$
\n(2.2)

где  $P_1$  – мощность, кВт;

m<sup>1</sup> – масса деталей и узлов, опирающихся на подшипники, кг;

 $d_u$  – диаметр цапф валов, опирающихся на подшипники, м;

<sup>ц</sup> – коэффициент трения в подшипниках;

V – скорость поступательного движения деталей и узлов, опирающихся на подшипник, м/с;

D – диаметр колеса (барабана), находящегося на выходном валу редуктора и преобразующего вращение вала в поступательное движение рабочей машины, м;

 $M_1$  – момент, подведенный к валу двигателя, Нм;

j<sup>p</sup> – передаточное число редуктора.

Б) мощность и момент силы трения скольжения при поступательном движении тела по горизонтальной плоскости

$$
P_2 = m_2 \mu V g 10^{-3}, \tag{2.3}
$$

$$
M_2 = \frac{m_2 \mu D g}{2j_p},\tag{2.4}
$$

где  $P_2$  – мощность, кВт;

m<sup>2</sup> – масса движущегося тела, кг;

- коэффициент трения скольжения, м;

М<sup>2</sup> – момент, приведенный к валу двигателя, Нм.

В) мощность и момент сил трения качения

$$
P_3 = \frac{2m_3 f V g 10^{-3}}{D},\tag{2.5}
$$

$$
M_3 = \frac{m_3 f g}{j_p},\tag{2.6}
$$

где Р<sup>3</sup> – мощность, кВт;

m<sub>3</sub> – масса деталей, опирающихся на узел качения, кг;

f – коэффициент трения качения, м;

М<sup>3</sup> – момент, приведенный к валу двигателя, Нм.

Г) мощность и момент силы тяжести

$$
P_4 = m_4 V g 10^{-3}, \tag{2.7}
$$

$$
M_4 = \frac{m_4 D g}{2j_p},
$$
\n(2.8)

где Р<sup>4</sup> – мощность, кВт;

m<sup>4</sup> – масса поднимаемого или опускаемого тела, кг;

М<sup>4</sup> – момент, приведенный к валу двигателя, Нм.

По всем формулам (2.1) – (2.8) мощность и момент определяются без учета потерь в редукторе. Расчет статических нагрузок с учетом потерь требует знания режима работы электропривода.

В двигательном режиме статическая мощность и момент Р' и М' рассчитываются с учетом потерь по соотношениям:

$$
P' = \frac{P}{\eta_p},\tag{2.9}
$$

$$
M' = \frac{M}{\eta_p},\tag{2.10}
$$

где  $\eta_p$  – коэффициент полезного действия редуктора.

При работе электропривода в тормозных режимах расчетные соотношения для мощности и момента с учетом потерь имеют вид:

$$
P'' = P \eta_{P,\tag{2.11}}
$$

$$
M'' = M\eta_{P,\tag{2.12}}
$$

В проекте допускается рассчитывать мощности и моменты с учетом потерь, принимая КПД  $\eta_p$  равным номинальным значениям, указанным в каталоге редукторов /9/.

Значения m<sub>1</sub> – m<sub>4</sub> и других величин, входящих в формулы  $(2.1)$ –  $(2.8)$ , для разных рабочих машин указаны в таблицах №1.1-1.4.

Механизм перемещения тележки мостового крана

 $m^{}_{1} = m^{}_{3} = 1.5(m^{}_{T} + m)$  - при движении тележки с грузом;  $m^{}_{\rm l} = m^{}_3 = 1.5 m^{}_T$  <sub>- при движении тележки без груза;</sub>  $D = D_K$ .

Рольганг перед ножницами

$$
m_1 = Nm_p + m'_m,
$$

где m'<sub>м</sub> – масса находящейся на ральганге части заготовки  $m^{}_3 = m^{\prime}_\text{\tiny{M}}$  $_{3} = m'_{\scriptscriptstyle M}$ 

$$
D=D_p.
$$

При остановке заготовки перед ножницами создается буксование роликов с моментом сопротивления, приведенным к валу двигателя

$$
M_{\delta} = \frac{m_{\mu} \mu_{\delta} D_{p} g}{2 j_{p} \eta_{p}},
$$

где  $\mu_{\delta}$  - коэффициент трения роликов по заготовке при буксовании. Для горячего металла  $\mu_{\delta} = 0.3$ .

Таким образом, при буксовании роликов двигатель рольганга должен кратковременно преодолеть момент  ${M}_{CT}$  =  ${M}_{1}$  +  ${M}_{\delta}$  .

Грузовой лифт

 $m_4 = m_2 + m_{\tilde{K}} - m_n$  - при движении клети с грузом;  $m^{}_4 = m^{}_K - m^{}_n$  - при движении клети без груза;  $D = D_K$ .

При расчете статических моментов электропривода лифта необходимо правильно учитывать их значения. Если результирующий статаческий момент действует против движения, он принимается положительным, если

действует по направлению движения, он должен учитываться со знаком "минус".

Цепной транспортер

 $m_{\scriptscriptstyle 1}=m_{\scriptscriptstyle e}$ ; $m_{\scriptscriptstyle 2}=m_{\scriptscriptstyle \widetilde{\mathcal{A}}}$  - при движении с заготовкой;

 $m_{_1}$  =  $m_{_e}; m_{_2}=0\,$  - при движении без заготовки.

$$
D = D_3
$$

## **3 Предварительный расчет мощности и выбор двигателя**

Предварительный расчет мощности электродвигателя в большинстве случаев является приближенным.

Для электропривода повторно-кратковременного режима работы мощность двигателя может быть приближенно определена по соотношению

$$
P_{\rm T} = K_1 P_{\rm cm, c\kappa} \sqrt{IIB_{\phi} / IIB_{\kappa}} \,, \tag{3.1}
$$

где  $\Pi B_{\phi}$  – фактическое значение относительной продолжительности включения проектируемого электропривода;

 $\Pi B_{\kappa}$  – ближайшее к  $\Pi B_{\phi}$  каталожное значение относительной продолжительности включения;

Рст.ск – среднеквадратичное значение статической мощности электропривода.

ПВ<sub>ф</sub> рассчитывается по длительности времени t<sub>i</sub> на всех участках движения и заданному времени цикла t<sub>u</sub>:

$$
\Pi B_{\phi} = \frac{\sum_{i=1}^{n} t_i}{t_u}.
$$
\n(3.2)

Рст.ск расчитывается только за время работы, без учета пауз. Время пауз учитывается величиной ПВ<sub>ф:</sub>

$$
P_{cm.ck} = \sqrt{\frac{\sum_{i=1}^{n} P_{cm,i}^{2} t_i}{\sum_{i=1}^{n} t_i}},
$$
\n(3.3)

где *<sup>P</sup>cm*.*<sup>i</sup>* – статический момент на i-м участке.

Значения коэффициента К<sub>1</sub> для рабочих машин, представленных в разделе 1, лежат в пределах 1,2-1,7.

Двигатель выбирается по каталогу таким образом, чтобы значение его мощности при  $\Pi B_k$  было равно или несколько больше мощности  $P_n$ , рассчитанного по формуле (8.1).

Для выбранного по каталогу двигателя в пояснительной записке должны быть приведены все каталожные данные. Для двигателей крановометаллургической серии, в частности, следует привести значение мощности, тока, скорости при всех указанных в каталоге значениях относительной продолжительности включения (15, 25, 40, 60 и 100%).

### **4 Определение передаточного числа и выбор редуктора**

Передаточное число редуктора определяется по номинальному значению скорости вращения выбранного двигателя  $\omega_{H}$  и заданной средней скорости движения рабочей машины  $\mathcal{G}_{cp}$ . При этом следует учитывать, что точное соотношение между номинальной и средней скоростью двигателя *ср* (соответствующей средней скорости *ср* ) на стадии выбора двигателя и редуктора не известно, а может быть определено лишь в дальнейшем, по результатам расчета нагрузочной диаграммы скорости электропривода. В связи с этим приходится принимать приближенно

для двигателей с мягкой естественной механической характеристикой

$$
\omega_{cp} \cong \omega_H
$$

для двигателей с жесткой естественной механической характеристикой

$$
\omega_{cp} = (0, 7...0, 9)\omega_{n}.
$$

При этом *ср*  $\omega$  $\frac{\omega_{cp}}{c}$  тем меньше, чем большую долю времени работы электропривода составляет длительность переходных режимов разгона и торможения.

Передаточное число редуктора рассчитывают по соотношению

$$
j_p = \frac{\omega_{cp}D}{2v_{cp}}.
$$

Редуктор выбирают по справочнику [3], исходя из требуемого передаточного числа, номинальной мощности и скорости выбранного двигателя с учетом характера нагрузки (режима работы) машины, для которой рассчитывается электропривод.

## **5 Расчет моментов инерции системы электроприводрабочая машина**

Общий момент инерции системы, приведенный к валу двигателя, может быть рассчитан по соотношению:

$$
J = \delta J_{\partial} + J_{np,p},\tag{5.1}
$$

где *д <sup>J</sup>* - момент инерции ротора электродвигателя;

 $\delta$  - коэффициент, учитывающий момент инерции остальных элементов электропривода: муфты, тормозного шкива, редуктора;

*пр р J* . - приведенный к валу двигателя суммарный момент инерции движущихся частей рабочей машины и связанной с ними обрабатываемой заготовки или грузов.

Приведенный к валу двигателя момент инерции *к***-**го вращающегося элемента рабочей машины определяется по формуле:

$$
J_{\text{HP},K} = \frac{J_K}{j_K^2},\tag{5.2}
$$

где  $J_k$  - момент инерции  $\kappa$ -го элемента;

 $j_k$  - передаточное число между осью *к*-го элемента и валом двигателя.

Приведенный к валу двигателя момент инерции поступательно движущегося элемента рабочей машины

$$
J_{\text{HP.P}} = m \left( \frac{\omega}{\omega} \right)^2 = m \frac{D^2}{4j_P^2},\tag{5.3}
$$

где *<sup>m</sup>*- масса элемента.

В проекте допускается рассчитывать момент инерции электропривода приближенно, принимая в формуле (19) коэффициент  $\delta = 1.5$ .

Соотношение (20) определяет момент без учета потерь в редукторе, возникающих при передаче через него динамической мощности на разгон (или торможение) движущихся частей рабочей машины.

Расчетные значения момента инерции  $J'_{np,p}$  рабочей машины с учетом указанных потерь в редукторе зависят от режима работы электропривода.

В режиме разгона

$$
J'_{\mathit{np.p}} = \frac{J_{\mathit{np}}}{\eta_{\mathit{p}}}\,,
$$

в режиме торможения (замедления)

$$
J''_{np.p} = J_{np.p} \eta_p.
$$

КПД редуктора *<sup>р</sup>* в этих соотношениях можно принять равным

номинальному значению [3]. Более точные результаты получаются при расчете методом разделения потерь.

### **6 Выбор и расчет схем включения двигателя**

Для выбранного двигателя решается вопрос о схемах его включения при пуске, при работе на постоянной скорости, при торможении.

При питании двигателя от цеховой сети вопросы о схеме пуска включают в себя выбор числа ступеней пускового реостата, значений максимальных (пиковых) и минимальных (переключающих) моментов и токов при пуске. Решение этих вопросов основывается на технологических требованиях рабочей машины в отношении длительности пуска и его плавности. При отсутствии особых требований к плавности число ступеней пускового реостата принимается обычно равным 2-3. При выборе числа пусковых ступеней следует ориентироваться на серийные станции управления.

Значения максимального и минимального моментов двигателя при пуске выбирают в зависимости от того, требуется ли обеспечить нормальный пуск или форсированный [4].

При заданной величине ускорения может быть определен динамический момент  $M_{\text{min}}$  и средний момент при пуске

$$
M_n = M_{\partial u_n} + M_{\rm cm} \, .
$$

На основе выбранных моментов и принятого числа пусковых ступеней рассчитывают сопротивление резисторов каждой ступени пускового реостата [4, 5].

После окончания пуска двигатель, как правило, работает в естественной схеме, при номинальном напряжении и отсутствии резисторов в цепях обмоток двигателя.

 Электрическое торможение электроприводов рабочих машин, представленных в заданиях на курсовой проект, может осуществляться в режимах противовключения и динамического торможения. При выборе тормозного режима следует исходить из технологических требований к приводу в отношении интенсивности торможения и точности остановки, а также учитывать энергетические показатели и сложность осуществления число необходимых аппаратов.

Для принятой схемы электрического торможения должны быть рассчитаны (выбраны) значения максимальных момента и тока, значение тока возбуждения (в схемах динамического торможения с независимым возбуждением асинхронного двигателя и двигателя постоянного тока последовательного возбуждения). Значение максимального момента и тока выбирают в зависимости от требуемой интенсивности торможения. Если задано ускорение, определяющее динамический момент *M дин* , то средний момент при торможении

$$
|M_m| = |M_{\partial u} - M_{\partial m}.
$$

Для двигателей постоянного тока при выборе максимального момента, кроме того, следует принимать во внимание ограничение максимального тока по условиям коммутации, значение которого зависит от скорости вращения двигателя в начале торможения [4].

На основе указанных величин рассчитывают сопротивления резисторов, вводимых в цепи обмоток двигателя [4, 5].

## **7 Расчет характеристик двигателей**

 $M_m$  = |<br>0 тока<br>во вначе<br>значе<br>пожен значе<br>пожен велич<br>велич<br>велич<br>эток д<br>к дви ных х) хар<br>двига<br>пыхтив<br>поды двига<br>поды двига<br>онных двига<br>поды двига<br>с двига<br>с двига<br>с двига<br>с двига<br>с двига<br>с двига<br>с двига<br>с двига<br>с двига Методы расчета естественных и искусственных механических и скоростных (электромеханических) характеристик двигателей постоянного и переменного тока изложены в [4]. Большинство указанных методов расчета требуют знания, кроме каталожных данных двигателя, также и его электромагнитных параметров: активных и индуктивных сопротивлений статорной и роторной обмоток асинхронного двигателя, полного (внутреннего) сопротивления якоря двигателя постоянного тока и т.п. Если электромагнитные параметры двигателя неизвестны, должны быть использованы приближенные методы расчета, основанные на одних лишь каталожных данных.

#### 7.1 Электропривод с асинхронными двигателями

Естественную механическую характеристику асинхронного двигателя следует рассчитывать по формуле

$$
\frac{M}{M_K} = \frac{2(1+\varepsilon)}{\frac{S}{S_K} + \frac{S_K}{S} + 2\varepsilon},\tag{7.1}
$$

где *<sup>M</sup>* - момент двигателя при скольжении *S* ;

 $M_K$ - критический (максимальный) момент;

*<sup>K</sup> <sup>S</sup>* - критическое скольжение

$$
\varepsilon = \frac{r_c}{r_p'} S_K ; \tag{7.2}
$$

*c r* - активное сопротивление фазы статорной обмотки;

*р r* - приведенное к статору активное сопротивление фазы роторной обмотки.

Величина  $M_K$ определяется через номинальный момент двигателя  $M_H$  и указываемую в каталоге кратность максимального момента  $\,\overline{M}_\text{\tiny{K}}\,$ 

$$
M_K = \overline{M}_K M_H.
$$

Для приближенного расчета критического скольжения на основе лишь каталожных данных можно принять

$$
r_C \cong r_P'
$$

и использовать формулу

$$
S_K = S_H \frac{\overline{M}_K + \sqrt{\overline{M}_K^2 - 1 + 2S_H(\overline{M}_K - 1)}}{1 - 2S_H(\overline{M}_K - 1)},
$$
\n(7.3)

где S<sub>H</sub> - номинальное скольжение двигателя.

 $M_K = M$ <br>ra крит<br>ra крит<br>ять<br> $r_c \approx$ <br> $\overline{I}_K + \sqrt{M}$ <br> $1 -$ <br>ие двин<br>кным<br>еслером при<br>ыражае<br> $I_{0H}^2 + (I_{1H}^1$ <br>статора<br>ыражае<br>митано<br>ыражае<br>ощност<br>итано<br> $I_2$  от с<br>ом в<br> $= I_{2H} \sqrt{\frac{1}{2}}$ <br>а двигае в не не не не не не не не не н Для расчета по каталожным данным скоростных (электромеханических) характеристик асинхронных двигателей наиболее удобны формулы, предложенные профессором В.А. Шубенко. Зависимость тока статора 1 *I* от скольжения *S* при работе асинхронного двигателя в естественной схеме включения выражается следующим соотношением:

$$
I_1 = \sqrt{I_{0H}^2 + (I_{1H}^1 - I_{0H}^2) \frac{M_S}{M_H S_H}},
$$
\n(7.4)

где I<sub>IH</sub> - номинальный ток статора двигателя;

 $I_{0H}$  - ток намагничивания (ток холостого хода).

Значение I<sub>он</sub> иногда указывается в каталожных данных двигателя, а при отсутствии может быть рассчитано по приближенной формуле:

$$
I_{0H} = I_{1H} \left( \sin \varphi_H - \frac{S_H}{S_K} \cos \varphi_H \right),
$$

где  $\operatorname{coc}\varphi_{H}$  - коэффициент мощности двигателя в номинальном режиме.

Зависимость тока ротора 2 *I* от скольжения при работе асинхронного двигателя с 'фазным ротором в естественной схеме выражается соотношением

$$
I_2=I_{2H}\sqrt{\frac{M_{\cal S}}{M_{\cal H} S_{\cal H}}}\,,
$$

где I<sub>2H</sub> - номинальный ток ротора двигателя.

При расчете характеристик крановых и металлургических двигателей (типов МТ, МТМ, МТF, МТН) в качестве номинальных значений  $I_{H}$ ,  $P_{H}$ ,  $M_{H}$ ,  $I_{2H}$ ,  $\cos \varphi$ ,  $\omega_{H}$ ,  $S_{H}$ принимать соответствующие величины при ПВ<sub>К</sub>=25% для крановых двигателей или при ПВ<sub>К</sub>=40% - для металлургических.

При работе асинхронного двигателя с фазным ротором с резисторами в роторных цепях искусственную механическую характеристику рассчитывают по формуле:

$$
\frac{M}{M_K} = \frac{2(1+\varepsilon)}{\frac{S}{S_{KH}} + \frac{S_{KH}}{S} + 2\varepsilon},\tag{7.5}
$$

где S<sub>KИ</sub> - скольжение двигателя при критическом моменте на искусственной характеристике:

$$
S_{KH} = S_K \frac{r_p + R}{r_p} = S_K \frac{R_2}{r_p};
$$

*p <sup>r</sup>* - активное сопротивление фазы роторной обмотки;

*<sup>R</sup>* - сопротивление резисторов в каждой фазе роторной цепи.

При отсутствии в каталоге значения  $r_p$  - оно может быть рассчитано по одной из приближенных формул:

$$
r_{p} = S_{H} \frac{E_{2n}}{\sqrt{3} I_{2H}};
$$

$$
r_p = \frac{M_H \omega_0 S_H}{3 I_{2H}^2},
$$

где  $E_{2a}$ - ЭДС между кольцами неподвижного разомкнутого ротора, указываемая в каталожных данных двигателя,

 $\omega_{0}$ - синхронная скорость двигателя (рад/с).

Искусственные скоростные (электромеханические) характеристики могут быть рассчитаны по следующим соотношениям:

$$
I_1 = \sqrt{I_{0H}^2 + (I_{1H}^2 - I_{0H}^2) \frac{M_S}{M_H S_{HH}}};
$$
\n(7.6)

$$
I_2 = I_{2H} \sqrt{\frac{M_s}{M_H S_{HH}}},
$$
\n(7.7)

где *SH<sup>И</sup>* - скольжение двигателя на искусственной механической характеристике при номинальном моменте, которое рассчитывается по соотношению

$$
S_{HH} = S_H \frac{r_p + R}{r_p} = S_H \frac{R_2}{r_p}.
$$

В формулах (7.6) и (7.7) момент *М* при скольжении *S* определяется по искусственной механической характеристике двигателя (рассчитанной по формуле (7.5)).

Характеристики асинхронного двигателя в схеме динамического торможения могут быть рассчитаны по следующим соотношениям:

$$
I_2^{\prime 2} = \frac{I_c^2 - I_0^2}{1 + \xi};\tag{7.8}
$$

$$
\frac{R_2'}{\overline{\omega}} = \left(\frac{E_2'}{I_2'}\right)^2 - x_p'^2; \tag{7.9}
$$

$$
M = \frac{3I_2^{\prime 2}}{\omega_0} \left(\frac{R_2'}{\overline{\omega}}\right);
$$
 (7.10)

$$
\omega = \omega_0 \frac{R'_2}{\left(\frac{R'_2}{\overline{\omega}}\right)}.
$$
\n(7.11)

Здесь I'<sub>2</sub> - приведенный к статору ток роторной обмотки;

 $I_c$  - эквивалентный трехфазный ток статорной обмотки, определяемый схемой включения и величиной постоянного тока;

 $I_0$  - ток намагничивания;

 *<sup>E</sup>*<sup>2</sup> - приведенная к статору э.д.с. роторной обмотки, соответствующая току намагничивания  $I_0$  и скорости  $\omega_0$ ;

 $R_2'$  - приведенное к статору суммарное активное сопротивление фазы роторной цепи;

2 *x* - приведенное к статору индуктивное сопротивление рассеяния роторной обмотки;

 $M, \omega$  - момент и скорость вращения двигателя в рассматриваемом режиме.

Значения  $\xi$  и  $R'_2$  рассчитываются по соотношениям

$$
\xi = 2 \frac{I_0 x'_P}{E_2};
$$
  

$$
R'_2 = R_2 k_e^2 = (r_P + R) k_e^2,
$$

где  $k_e$  - коэффициент трансформации э.д.с. статора и ротора.

Так как в процессе динамического торможения существенно изменяется магнитное состояние (насыщение) двигателя, при расчете необходимо учитывать зависимость  $E'_2$  от  $I_0$ . Для этой цели может быть использована универсальная кривая намагничивания асинхронных двигателей, представляющая собой СВЯЗЬ относительной величины магнитного потока Ф (в долях от номинального потока) с относительной величиной тока намагничивания  $I$  (в долях от  $I_{0H}$ ). При этом

$$
E_2' = E_{2H}' \Phi ;
$$
  

$$
I_0 = \overline{I}_0 I_{0H}
$$

Базовую величину ЭДС  $E'_{2H}$ , равную ЭДС статорной обмотки при работе двигателя в номинальном режиме, рассчитывают по соотношению

$$
E_{2H}'=\frac{E_{2\pi}}{\sqrt{3}}k_e
$$

Располагая кривой намагничивания двигателя в абсолютных единицах  $E_2'(I_0)$ , можно для любого значения  $I_0$  по (7.8) рассчитать  $I_2'^2$ , по формуле  $\frac{R'_2}{R'_1}$  а затем - по соотношениям (7.10) и (7.11) определить (7.9) найти момент и скорость двигателя в рассматриваемом режиме. Для построения скоростной (электромеханической) характеристики достаточно в рассматриваемом режиме рассчитать ток ротора по соотношению:

$$
I_2 = I_2' k_e.
$$

При отсутствии необходимых электромагнитных параметров двигателя они могут быть рассчитаны приближенно на основе каталожных данных по следующим формулам

$$
k_e = 0.95 \frac{U_H}{E_{2n}};
$$
  

$$
x'_P \approx \frac{x_K}{2} = 0.5 \frac{r'_P}{S_{\nu}} \sqrt{1 - S_K^2}
$$

где  $U_H$  - номинальное (линейное) напряжение статора;

 $\boldsymbol{x}_{{\scriptscriptstyle{K}}}$ - индуктивное сопротивление короткого замыкания;

 $r'_p = r_p k_e^2$  - приведенное к статору активное сопротивление фазы роторной обмотки.

При расчете механических и скоростных (электромеханических) характеристик двигателя следует в максимальной степени использовать **OBM.** 

#### 7.2 Электропривод с двигателями постоянного тока

При выполнении расчетов будем ориентироваться на комплектный регулируемый реверсивный электропривод. Приципиальные схемы привода и их описание приведены в [2], [4], [5]. Силовая часть тиристорного электропривода обычно выполняется по трехфазной нулевой или мостовой схеме. Питание силовой части осуществляется от сети промышленной частоты напряжением 380В через разделительный трансформатор. Для повышения жесткости механических характеристик в электроприводе использована отрицательная обратная связь по скорости.

### 7.2.1 Расчет мощности и выбор силового трансформатора и вентилей преобразователя

Вначале определяется необходимое вторичное напряжение при заданном напряжении сети (первичной обмотки). При этом также надо учитывать некоторые коэффициенты запаса:

 $K_u$  – коэффициент запаса по напряжению, учитывающий допускаемое по ПУЭ снижение напряжения сети,  $K_u = 1.05$ ;

 $K_{\alpha}$  - коэффициент запаса, учитывающий неполное открытие вентиля при максимальном управляющем сигнале  $RILD$ нереверсивных преобразователей принимают  $K_{\alpha} = I$ , для реверсивных  $K_{\alpha} = I$ , 2);

 $K_R$  - коэффициент, учитывающий падение напряжения при нагрузке в вентилях и обмотках трансформатора, а также наличие угла коммутации (можно принимать  $K_R = 1.05$ ).

Подводимое к схеме выпрямления напряжение

$$
U2\phi = U d\mu \bullet K\mu \bullet K_u \bullet K_\alpha \bullet K_P
$$
\n(7.12)

где  $K_{H}$ - коэффициент схемы, его значение приведено в табл. 2.1.

Расчетное действующее значение тока во вторичной обмотке определяется исходя из необходимого выпрямленного тока Id по формуле:

$$
I_2=K_i\cdot K_{T2}\cdot Id,\t\t(7.13)
$$

где  $K_i$  - коэффициент, учитывающий отклонение формы тока от прямоугольной (по опытным данным  $K_i = 1, 05...1, 1$ );

 $K_{T2}$  – коэффициент, представляющий собой отношение действующего значения соответствующего фазного тока к выпрямленному току, значения которого приведены для чисто активной нагрузки в таблице 2.1. При индуктивно-активной нагрузке или при работе на встречную ЭДС этими значениями можно пользоваться как приближенными.

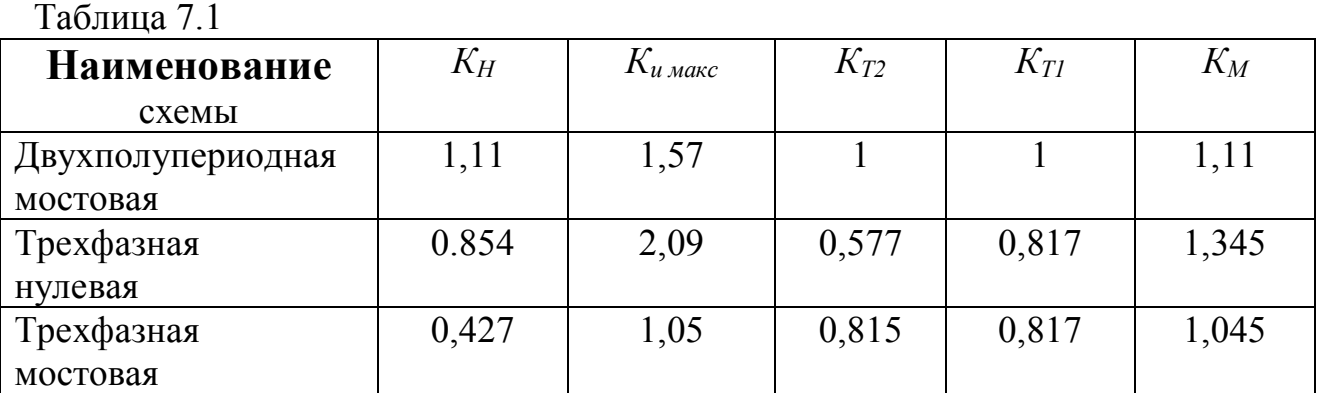

 Расчет типовой мощности трансформатора производится с учетом нагрева первичной и вторичной обмоток трансформатора при помощи коэффициента *K<sup>M</sup>* (обоснование значений коэффициентов *KT1*, *KT2* и *K<sup>M</sup>* приводится в курсе "Промэлектроника"). Таким образом, типовая мощность трансформатора для преобразователя, питающего якорь двигателя, может быть расчитана по формуле

### $S_T = K_H \cdot K_u K_a \cdot K_R \cdot K_i \cdot K_M \cdot U_d I_d$

 Трансформатор выбирается по типовой мощности и необходимому вторичному напряжению и проверяется по нагреву первичным током

$$
I_I = K_i \cdot K_{TI} \cdot Id
$$

с учетом коэффициента трансформации.

 Для выбранного трансформатора активное и индуктивное сопротивление обмоток на фазу определяются, как

$$
R_T = \frac{u_k U_{1\phi u}}{100 I_{1u} k_T^2} ;
$$

$$
x_T = \frac{\Delta P_{K3}}{m I_{1\phi\mu}^2 k_T^2} \quad .
$$

 Выбор вентилей силовой схемы производится по среднему значению тока через вентиль (с учетом условий охлаждения) и максимальному мгновенному значению напряжения, прикладываемому к вентилю.

### 7.2.2 Расчет индуктивности и выбор сглаживающих реакторов (дросселей)

Сглаживающие реакторы выполняют две функции: ограничивают пульсации тока в якорной цепи и обеспечивают работу в зоне непрырывных токов.

Величина относительных пульсаций  $I_e^*$  принимается не более 0.02 и расчитывается как

$$
I_e^* = \frac{I_e}{I_{\text{nom}}} = \frac{e_e^* \cdot U_d}{I_{\text{nom}} \cdot \omega_0 (L_{op} + L_g + L_T)},
$$
(7.14)

где  $e_{e}^{*}$  - относительная величина ЭДС пульсаций;

 $I_{\mu\alpha\mu}$  - номинальный ток;

 $L_{\partial p}$ ,  $L_{\pi}$ ,  $L_T$  - индуктивность сглаживающего реактора (катодного дросселя), якоря двигателя и трансформатора;

 $\omega_0 = 2\pi$  - угловая частота пульсаций;

 $f$  - частота сети;

 $m$  - число фаз (для трехфазной мостовой схемы  $m = 6$ ).

На основании специальных расчетов получены кривые зависимости  $e_e^*$ от угла открывания и числа фаз. Величина  $e_e^*$  берется для максимального угла открывания  $\alpha_{\text{макс}}$ , соответствующего минимальной скорости двигателя Приводы, рассматриваемые в данном проекте, предназначены для частых пусков и торможений и поэтому примем  $e_e^* = 0.24$  для мостовой и  $e_e^* = 0.52$  для нулевой схем выпрямления.

Из выражения (7.14) получим общую индуктивность цепи:

$$
L_{\rm{av}} = L_{\rm{op}} + L_{\rm{a}} + L_{\rm{T}} = \frac{e_{e}^{*} \cdot E_{\rm{2cp}}}{I_{e}^{*} \cdot \omega_{\rm{0}} \cdot I_{\rm{non}}}, \qquad (7.15)
$$

а по ней – искомое значение  $L_{op}$ . При наличии уравнительных реакторов индуктивность их добавляется в левую часть (7.15).

Индуктивность трансформатора определяется, как

$$
L_T = x_T \cdot 2\pi f,
$$

а индуктивность якорной цепи двигателя по эмпирической формуле

$$
L_{\scriptscriptstyle g} = C_{\scriptscriptstyle x} \cdot \frac{U_H}{I_H \cdot \omega_H \cdot \rho},
$$

где коэффициент  $C_x=0,5...0,6$  для некомпенсированных машин и  $C_x=0,25$ для скомпенсированных. Номинальный ток реактора должен быть не менее номинального тока двигателя.

Значение индуктивности  $L_{\text{av}}$ , найденное по условию сглаживания пульсаций, необходимо проверить по условию ограничения зоны прерывистых токов

$$
\mathbf{I}_{\text{zn}emp} \leq \mathbf{I}_{\text{c} \min} \tag{7.16}
$$

Минимальный статический ток  $I_{c \min}$  нетрудно определить, зная минимальный момент сопротивления  $M_{c, \text{num}}$ . Гранично-непрерывный ток  $I_z$ непр. растет с увеличением угла регулирования, поэтому его следует рассчитать при угле  $\alpha_{\text{max}}$ 

$$
I_{\text{2\text{ temp}}} = \frac{E_{\text{e}u}}{2\pi f L_{\text{au}}} \left(1 - \frac{\pi}{m} ctg\frac{\pi}{m}\right) \sin \alpha_{\text{max}} \tag{7.17}
$$

Если окажется  $I_{\text{zero}}$ )  $I_{\text{right}}$  то, задавшись условием  $I_{\text{zero}} = I_{\text{right}}$ следует, исходя из формулы (7.17), найти новое значение Lяц, а затем по (7.15) ндуктивность сглаживающего дросселя L<sub>др</sub>.

При расчете систем, работающих в режиме частных пусков и торможений, проверять индуктивность  $L_{\text{all}}$  по гранично-непрерывному току не надо.

7.2.3 Определение параметров привода и построение электромеханических характеристик

Эквивалентное внутреннее сопротивление преобразователя

$$
R_{np} = R_T + n \cdot R_{\partial T} + R_{\kappa}.
$$

Для мостовых схем  $R_T$  вдвое больше (сопротивление двух фазных обмоток).

Значение коммутационного сопротивления

$$
R_K=\frac{x_T\cdot m}{2\pi},
$$

 $m$  - число фаз (для мостовых схем  $m=6$ ); где

- индуктивное сопротивление обмоток трансформатора,  $\chi_T$ определяемое по напряжению корткого замыкания трансформатора е как  $x_T = e_{\kappa} / I_{2H}$ 

Величина *п* указывает число последовательного соединенных тиристоров (для мостовых схем удвоенное).

Характеристику разомкнутой системы строим в режиме непрерывных токов по формуле

$$
\omega = \frac{U_{d0}Cos\alpha - I_{n}(R_{n} + R_{np})}{k\Phi_{n}}
$$

для нескольких значений α.

Электромагнитная постоянная времени якорной цепи равна

$$
T_{\rm A} = (L_{\rm \partial p} + L_{\rm A} + L_{\rm T})/R_{\rm \partial},
$$

где эквивалентное сопротивление якорной цепи  $R_3$ 

$$
R_{\scriptscriptstyle{9}} = R_{\scriptscriptstyle{8}} + R_{\scriptscriptstyle{np}}
$$

Далее производится расчет статических характеристик привода в замкнутой системе с обратной связью по скорости.

## 8 Расчет переходных режимов и построение нагрузочных диаграмм электропривода

Переходные режимы при пуске и торможении электроприводов в данном курсовом проекте можно рассчитать без учета электромагнитной инерции двигатели, т.е. принимая, во внимание только механическую инерцию системы электропривод - рабочая машина, характеризуемую общим моментом инерции  $J$ .

Универсальным методом расчета переходных режимов, пригодным для электроприводов с механической характеристикой любого вида и легко реализуемым на ПЭВМ, является метод кусочно-линейной аппроксимации. При этом пусковые и тормозные механические характеристики разбиваются на участки настолько малые, что их можно заменить прямыми линиями. Каждый *і*-ый участок характеризуется начальной скоростью  $\omega_{\text{naui}}$ , начальным моментом  $M_{\text{naui}}$ , конечной скоростью  $\omega_{\text{noni}}$ и конечным моментом  $M_{\text{noni}}$ .

Электромеханическую постоянную времени электропривода на рассматриваемом участке механической характеристики рассчитывают по формуле

$$
T_i = J \frac{\omega_{\text{noni}} - \omega_{\text{naui}}}{M_{\text{naui}} - M_{\text{noni}}}
$$
(8.1)

При этом при отрицательной жесткости участка характеристики  $\beta = \frac{dM}{d\Omega}$  < 0 (2)  $T_i > 0$ . Примерами характеристик с отрицательной жесткостью являются пусковые характеристики и характеристика противовключения двигателя. Если участок характеристики имеет положительную жесткость  $\beta = \frac{dM}{d\omega} > 0$ , To  $T_i > 0$ .

Время работы (разгона или торможения) электропривода на данном участке характеристики может быть рассчитано по формуле

$$
\Delta t_i = T_i \ln \frac{M_{\text{naui}} - M_{\text{cm}}}{M_{\text{koni}} - M_{\text{cm}}},
$$
\n(8.2)

где значения моментов  $M_{\text{neu}}$ и  $M_{\text{noni}}$ должны подставляться со своими знаками, т.е. для двигательного режима знак (+), для режима торможения знак (-).

Время разгона электропривода от скорости  $\omega_{\text{rad}} = 0$  до скорости  $\omega_{\kappa o}$ <sub>коні</sub> определяется суммированием времен работы на каждом из аппроксимированных участков характеристик

$$
t_i = \sum_{k=1}^i \Delta t_k
$$

Аналогично можно рассчитать время торможения от начальной скорости  $\omega_{\text{total}}$  (скорости, при которой двигатель переключается на тормозной режим ) до скорости в конце *i*-го участка торможения  $\omega_{\scriptscriptstyle{\kappa oni}}$ .

Путь, проходимый электроприводом за время работы на рассматриваемом участке (угол поворота вала электродвигателя), может быть приближенно рассчитан по формуле:

$$
\Delta \alpha_i \cong \frac{\omega_{\text{havi}} + \omega_{\text{koni}}}{2} \Delta t_i
$$

Путь, проходимый электроприводом при пуске или торможении за время  $t_i$  (когда скорость изменяется от  $\omega_{\textit{naul}}$  до  $\omega_{\textit{xoni}}$ ) определяется по соотношению:

$$
\alpha_i = \sum_{k=1}^i \Delta \alpha_k
$$

Для скоростей  $\omega_{\mu}$ и И  $\omega_{k}\sim$  границ участков механических характеристик, по соответствующим скоростным (электромеханическим) характеристикам можно определить значения тока в силовой цепи двигателя  $I_{\mu a\mu i}$  **II**  $I_{\kappa o\mu i}$ .

Принимая, что во времени ток на рассматриваемом участке движения изменяется по линейному закону, определяют среднеквадратичное значение тока на *<sup>i</sup>* - ом участке по формуле:

$$
I_{\text{cki}} = \frac{I_{\text{navi}}^2 + I_{\text{koni}}^2 + I_{\text{navi}} I_{\text{koni}}}{3}
$$

Величина, характеризующая нагрев двигателя за время *i t* , при этом рассчитывается по соотношению:

$$
\int_{0}^{t_i} I^2 dt \cong \sum_{k=1}^{i} I_{c\kappa\kappa}^2 \Delta t_k
$$

 Расчет переходных процессов в приводе по схеме ТП-Д производится на ПЭВМс использованием структурных схем типовых элементов электропривода.

 Примеры расчета с использованием системы Mathcad (MathSoft) приведены в приложениях.

## **9 Техническое задание на проект**

- 1. В соответствии с описанием работы и техническими данными механизма рассчитать статические мощности и момент в приводе.
- 2. Произвести предварительный расчет мощности и выбор двигателя.
- 3. Обосновать и выбрать схему управления двигателем при пуске, установившемся режиме работы и торможении.
- 4. Рассчитать и выбрать основные элементы силовой схемы и системы управления.
- 5. Произвести расчет статических механических характеристик двигателей в режимах, указанных в п.3.
- 6. Произвести расчет на ЭВМ динамических характеристик разработанного электропривода.

### **Список литературы**

- 1. Вешеневский С.Н. Характеристики двигателей в электроприводе.-М.: Энергия, 1977. –432с.
- 2. Ключев В.И. Теория электропривода –М.:Энергоатомиздат, 1985.–560с.
- 3. Ключев В.И., Терехов В.М. Электропривод и автоматизация общепромышленных механизмов.-М.:Энергия 1980.-360с.
- 4. Справочник по автоматизированному электроприводу./Под ред. В.А. Елисеев и А.В. Шинянского -М.:Энергоатомиздат. 1983.-616с.
- 5. Теория электропривода :Учебник для ВУЗов. –СПБ.: Энергоатомиздат. Санкт-Петербургское отделение, 2000. –496с.

## **Содержание**

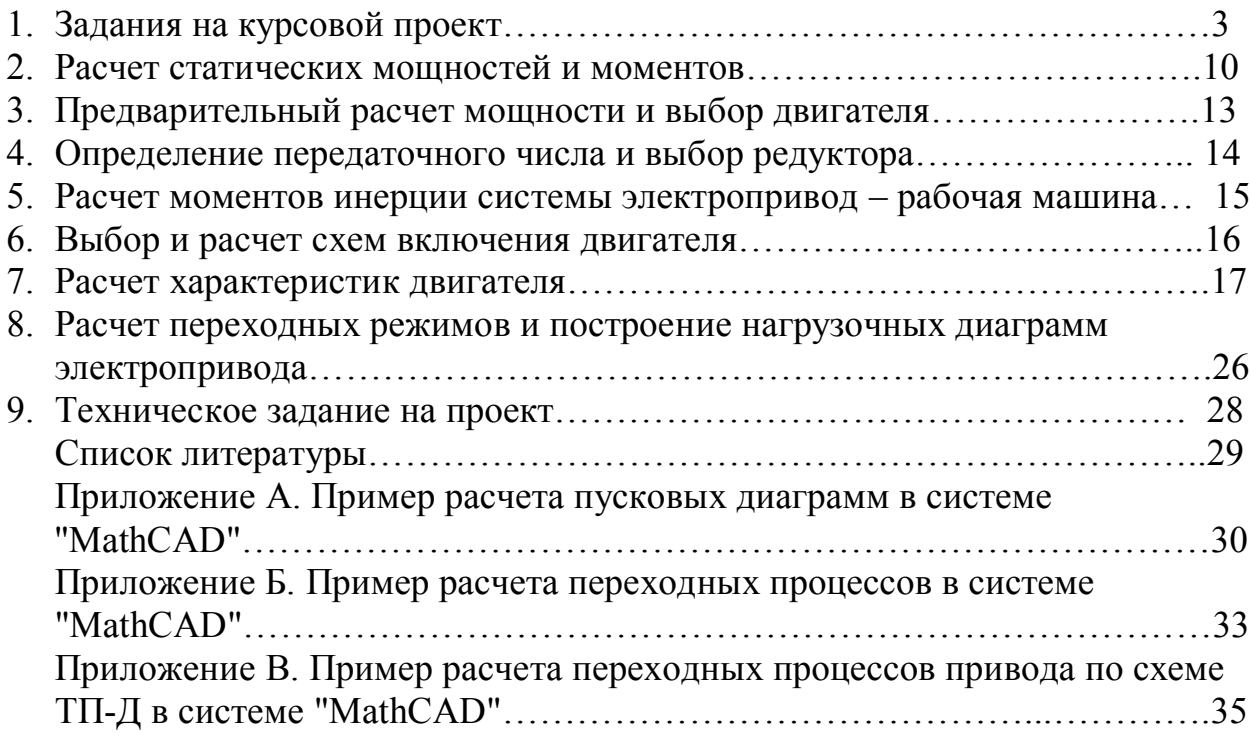

Сводный план 1999 г. поз.

### Марат Аскарович Мустафин

### ТЕОРИЯ АВТОМАТИЗИРОВАННОГО ЭЛЕКТРОПРИВОДА

Методические указания к курсовому проектированию (для студентов специальности 3308-Электропривод и автоматизация технологических комплексов)

Редактор В.В. Шилина

Подписано в печать \_\_\_\_\_\_\_\_\_\_\_\_\_\_ Тираж 70 экз. Объем 2,4 уч.изд.л.

 Формат 60х84 1/16 Бумага типографская №1 Заказ \_\_\_\_\_\_ Цена 76 тг

Ротапринт Алматинского института энергетики и связи

480013 Алматы, Байтурсынова 126

## АЛМАТИНСКИЙ ИНСТИТУТ ЭНЕРГЕТИКИ И СВЯЗИ

### Кафедра электропривода и автоматизации промышленных установок

#### УТВЕРЖДАЮ

Проректор по учебно-методической работе

\_\_\_\_\_\_\_\_\_\_\_\_\_\_\_\_Э.А. Сериков

«  $\longrightarrow$  2002 г.

## ТЕОРИЯ АВТОМАТИЗИРОВАННОГО ЭЛЕКТРОПРИВОДА Методические указания к курсовому пректированию (для студентов специальности 3308-электропривод и автоматизация технологических комплексов)

**СОГЛАСОВАНО** Начальник УМО \_\_\_\_\_\_\_\_О.З.Рутгайзер

«\_\_\_» \_\_\_\_\_\_\_2002 г.

Редактор

\_\_\_\_\_\_\_\_\_ В.В.Шилина

«<u>\_\_</u>» \_\_\_\_\_\_\_2002 г.

Рассмотрено и одобрено на Заседании кафедры ЭиАПУ

Протокол №  $\qquad$  от « $\qquad$  »  $\qquad$  2002 г.

Зав. кафедрой П.И.Сагитов

**Составитель**

М.А.Мустафин

Алматы 2002